Федеральное государственное образовательное бюджетное учреждение высшего образования **«Финансовый университет при Правительстве Российской Федерации» (Финуниверситет) Калужский филиал Финуниверситета** Кафедра «Бизнес-информатика и высшая математика»

# **МЕТОДИЧЕСКИЕ РЕКОМЕНДАЦИИ ПО ПОДГОТОВКЕ, НАПИСАНИЮ И ОФОРМЛЕНИЮ КОНТРОЛЬНОЙ РАБОТЫ ПО ДИСЦИПЛИНЕ «Математические методы принятия решений»**

Для студентов, обучающихся по направлению подготовки 38.03.05 – Бизнес-информатика Образовательная программа «Цифровая трансформация управления бизнесом»

КАЛУГА 2023

Методические рекомендации по подготовке, написанию и оформлению контрольной работы по дисциплине «Математические методы принятия решений» предназначены для студентов, обучающихся по направлению подготовки 38.03.05 – Бизнес-информатика, ОП «Цифровая трансформация управления бизнесом» по очной форме обучения.

Составитель: Кузина Наталья Владимировна, доцент кафедры «Бизнес-информатика и высшая математика», кандидат педагогических наук (Ф.И.О., должность, ученая степень и звание)

Рекомендовано Учебно-методическим советом Калужского филиала Финуниверситета (протокол № 1 от 01 сентября 2023г.)

Одобрено кафедрой «Бизнес-информатика и высшая математика» Калужского филиала Финуниверситета (протокол № 1 от 28 августа 2023г.)

# СОДЕРЖАНИЕ

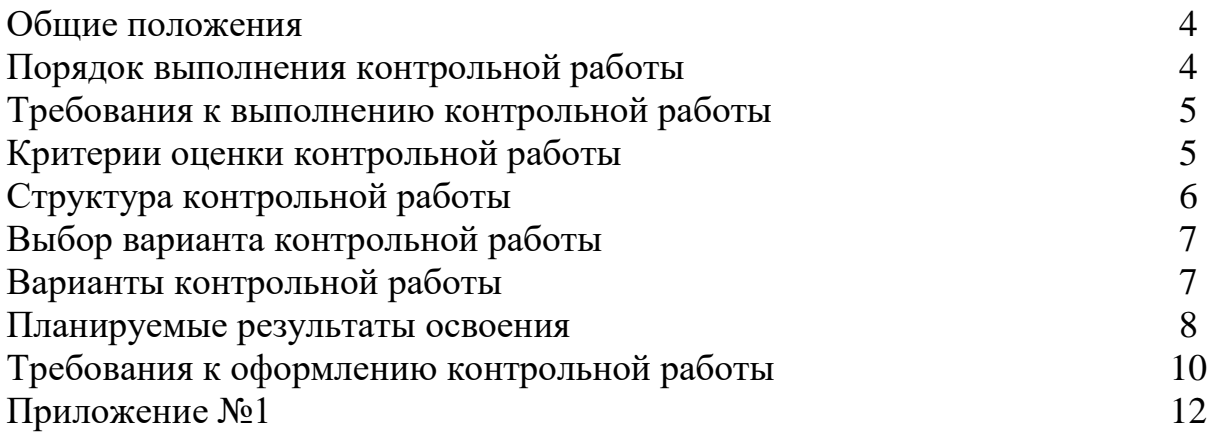

#### **ОБЩИЕ ПОЛОЖЕНИЯ**

Контрольная работа является одной из форм аудиторной и внеаудиторной самостоятельной работы студентов и может реализовываться как в письменном виде, так и с использованием информационных технологий специализированных программных продуктов.

Контрольная работа отражает степень освоения студентами учебного материала конкретных разделов (тем) дисциплин и оформляется в форме развернутых ответов на вопросы, раскрытия понятий, выполнения упражнений, решения практических задач, ситуаций, кейсов и др.

Цель выполнения контрольной работы, содержащей комплект заданий – овладение студентами навыками решения типовых расчетных задач, формирование учебно-исследовательских навыков, закрепление умений самостоятельно работать с различными источниками информации; проверка сформированности компетенций.

Содержание заданий контрольных работ должно охватывать основной материал соответствующих разделов (тем) дисциплин. Контрольные задания разрабатываются по многовариантной системе. Варианты контрольных работ должны быть равноценны по объему и сложности.

Содержание заданий контрольных работ и требования к их выполнению разрабатываются преподавателем, ведущим семинарские (практические) занятия по дисциплине.

Оценка контрольных работ студентов проводится в процессе текущего контроля успеваемости студентов.

#### **ПОРЯДОК ВЫПОЛНЕНИЯ КОНТРОЛЬНОЙ РАБОТЫ**

Контрольная работа выполняется обучающимся в соответствии с заданием и методическими рекомендациями.

Работу можно выполнять в среде MS Excel или на любом языке программирования.

Решение практических заданий должно сопровождаться соответствующей аргументацией.

Сроки представления контрольной работы на проверку определяются календарным учебным графиком и приказом «Об организации учебного процесса на соответствующий учебный год».

Не допускается предъявление контрольной работы на проверку во время экзамена (зачета).

Выполненную контрольную работу обучающийся сдает для регистрации на кафедру, где она регистрируется в соответствующем журнале. Данный журнал заводится на каждый курс/группу, структурируется по изучаемым на данном курсе учебным дисциплинам, по которым предусмотрено выполнение письменных работ.

Зарегистрированные в журнале учета работ студента контрольные работы получает под роспись преподаватель кафедры, за которым закреплена учебная нагрузка в части проверки контрольной работы по соответствующей учебной дисциплине.

В журнале фиксируется дата получения работы от обучающегося, дата получения контрольной работы преподавателем (заверяется подписью преподавателя), результат проверки контрольной работы, дата окончания проверки работы преподавателем (заверяется подписью преподавателя).

Контрольная работа должна быть проверена преподавателем в течение 10 рабочих дней с момента её получения у старшего лаборанта кафедры.

По результатам проверки контрольной работы выставляется оценка «зачтено» или «не зачтено» на титульном листе контрольной работы, заносится в «Ведомость учета проверенных работ».

Контрольные работы, по которым выставлена оценка «зачтено», обучающимся не возвращаются и хранятся на кафедре до конца учебного года, после чего уничтожаются. В случае отсутствия возможности хранения работ на кафедре, работы передаются в архив филиала на срок хранения, предусмотренный номенклатурой дел.

Не зачтенная контрольная работа (кроме работ, содержащих материалы ограниченного доступа) возвращается обучающемуся вместе с указаниями преподавателя по устранению недостатков, для повторного выполнения контрольной работы.

На титульном листе повторно выполненной контрольной работы старший лаборант кафедры делает пометку «повторно» и передает для проверки преподавателю кафедры.

## **ТРЕБОВАНИЯ К ВЫПОЛНЕНИЮ КОНТРОЛЬНОЙ РАБОТЫ**

- использование современных способов поиска информации;
- применение современных методик расчета и информационных средств для обработки данных в соответствии с поставленными задачами, сформулированными в задании;
- развернутые решения всех задач с обоснованиями;
- выбор и реализация рациональных способов решения;
- формулировка выводов и результатов исследования;
- самостоятельность выполнения.

## **КРИТЕРИИ ОЦЕНКИ КОНТРОЛЬНОЙ РАБОТЫ**

Критериями оценки контрольной работы служат следующие параметры:

- правильное выполнение всех заданий;
- использование рациональных способов решения;
- полнота аргументации использованных методов решения задач и функций MS Excel или языка программирования:
- оформления работы - качество контрольной  $\mathbf{B}$ соответствии  $\mathbf{c}$ предъявляемыми требованиями.

Оценка «зачтено» выставляется студенту, являющемуся автором контрольной работы, соответствующей всем предъявляемым требованиям, в том числе формальным. Проверенная преподавателем контрольная работа должна быть защищена студентом. В рамках процедуры защиты студент должен уметь объяснить выбранную им последовательность этапов решения задачи, раскрыть суть математических понятий и утверждений, используемых на различных этапах решения; охарактеризовать возможности функций MS Excel (команд языка программирования), востребованных при выполнении работы.

Оценка «не зачтено» выставляется студенту, являющемуся автором контрольной работы, не соответствующей предъявляемым требованиям.

Оценка «не зачтено» выставляется также, если студент:

а) выполнил менее половины заданий;

б) не обосновал и не охарактеризовал реализуемые методы решения.

Оценка «не зачтено» также выставляется, если возникли обоснованные сомнения в том, что студент не является автором представленной контрольной работы (не ориентируется в тексте работы; не может дать ответы на уточняющие сформулированных вопросы, касающиеся  $\mathbf{B}$ работе теоретических  $\overline{M}$ практических предложений и т.д.).

#### СТРУКТУРА КОНТРОЛЬНОЙ РАБОТЫ

Контрольная работа должна содержать следующие разделы:

- титульный лист (оформляется в соответствии с Приложением 1);

- содержание;

- основная часть. Контрольная работа содержит два расчетных задания, в которых требуется:

1) Собрать информацию по котировкам ценных бумаг четырех (или более) компаний с использованием информационных ресурсов сети Интернет и информационных ресурсов, доступных через БИК Финансового университета. С помощью MS Excel (или любого языка программирования) построить на основе котировок оптимальный портфель Марковица.

2) Собрать информацию для исследования зависимости результата Y от двух  $\phi$ акторов  $X_1, X_2$ . С помощью MS Excel (или любого языка программирования) провести исследование зависимости результата Y от двух факторов  $X_1$ ,  $X_2$  с помощью корреляционно-регрессионного анализа.

- список использованных источников;

- приложения (при наличии).

# **ВЫБОР ВАРИАНТА КОНТРОЛЬНОЙ РАБОТЫ**

Вариант контрольной работы определяется студентом самостоятельно.

## **ВАРИАНТЫ КОНТРОЛЬНОЙ РАБОТЫ**

**Задание 1 (5 баллов).** Построить на основе котировок оптимальный портфель Марковица, т.е. решить любую из задач:

- a) максимизации доходности при максимально допустимом уровне риска;
- b) минимизации риска при минимально допустимом значении доходности;
- c) максимизации функции полезности.

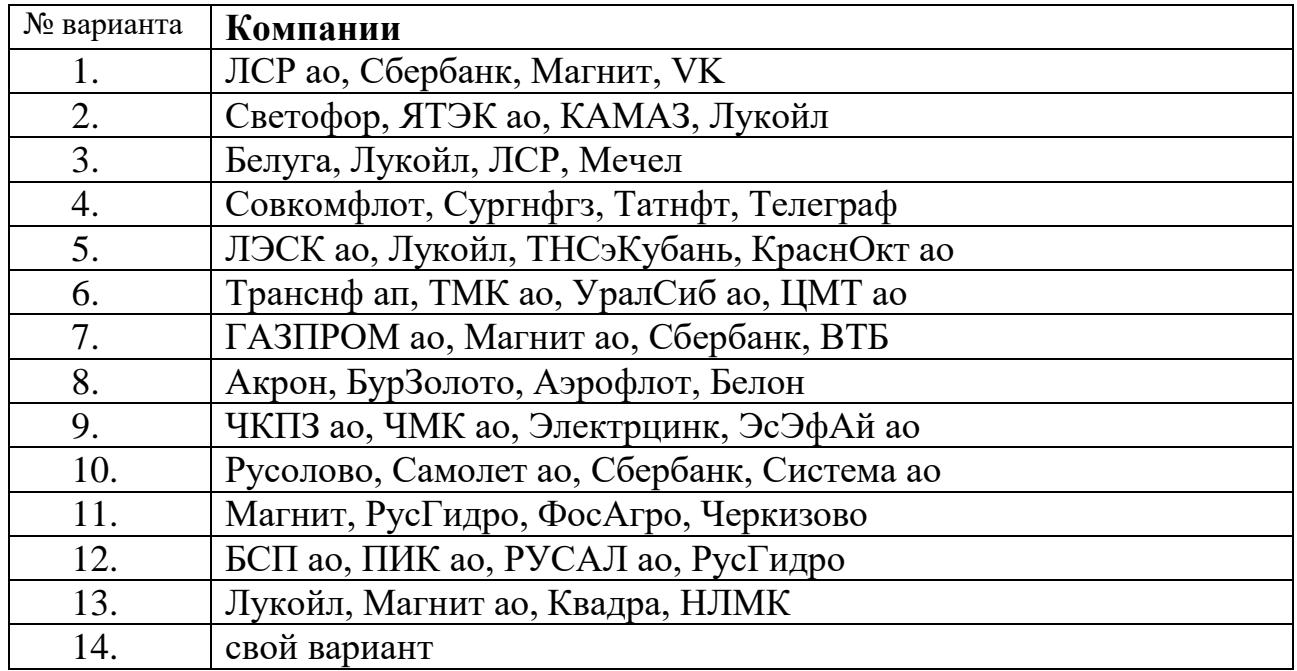

#### **Задание 2 (5 баллов).**

- $\bullet$  Выбрать переменные *Y*,  $X_1$ ,  $X_2$ .
- Собрать информацию для исследования зависимости результата Y от двух  $\phi$ акторов  $X_1, X_2$ .
- Требуется провести исследование зависимости результата *Y* от двух факторов  $X_1, X_2$  с помощью корреляционно-регрессионного анализа.

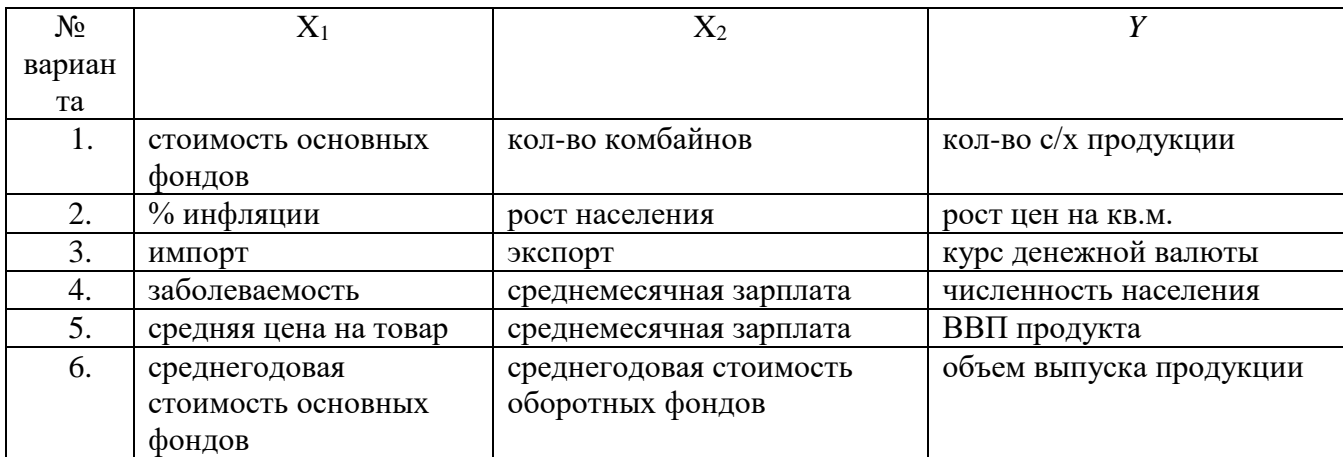

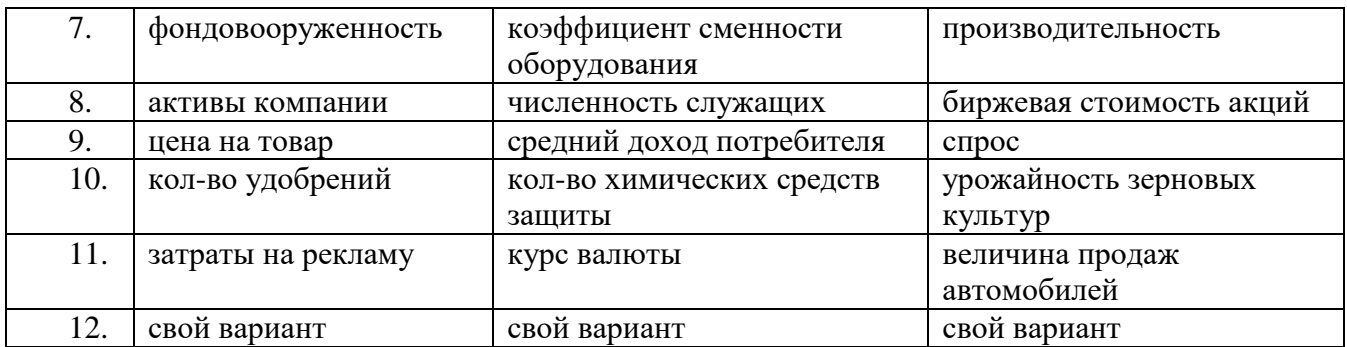

Исследование включает в себя:

1) Оценка тесноты связи между результатом и факторами.

2) Проверка на мультиколлениарность.

3) Построение линейной модели.

4) Проверка значимости коэффициентов регрессии на уровне значимости  $\alpha$ .

5) Проверка значимости уравнения в целом на уровне значимости α.

6) Выводы.

#### ПЛАНИРУЕМЫЕ РЕЗУЛЬТАТЫ ОСВОЕНИЯ

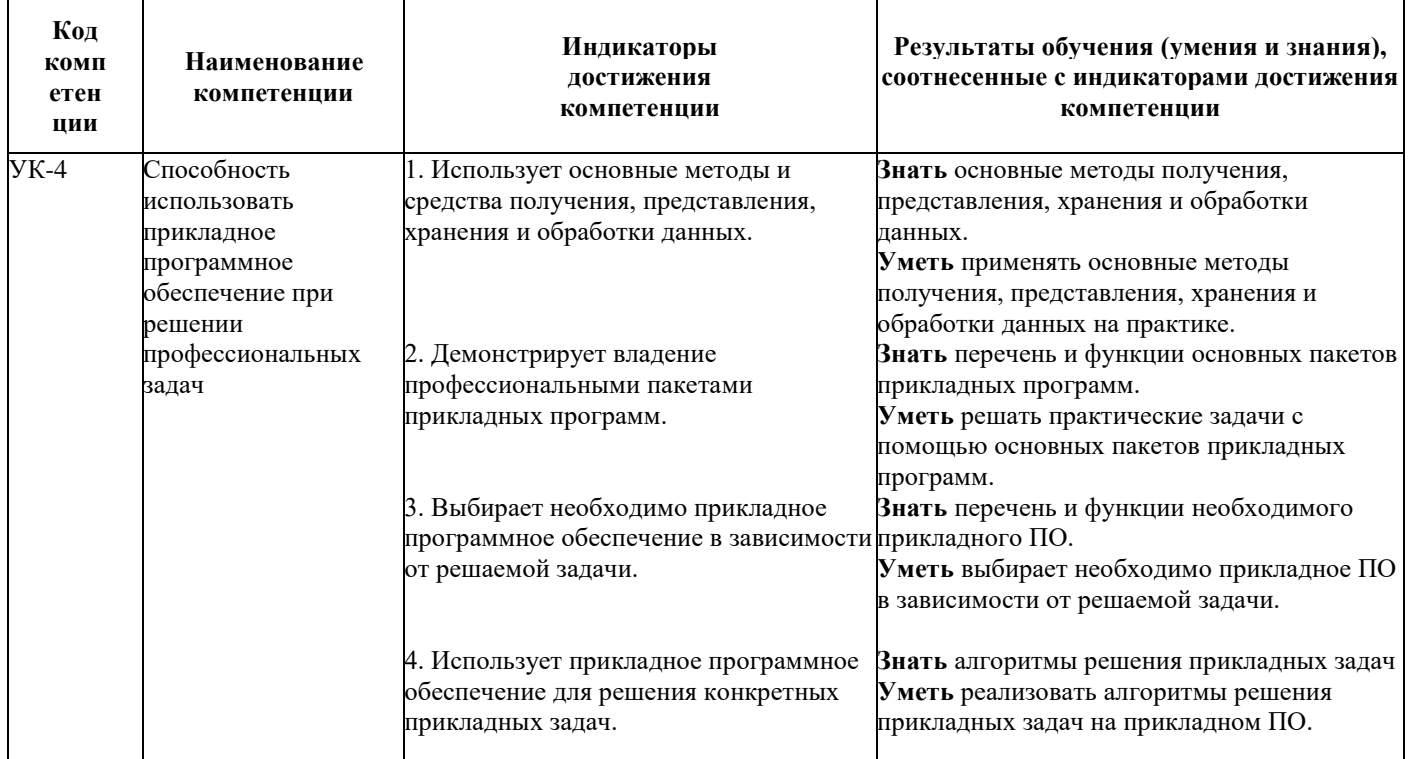

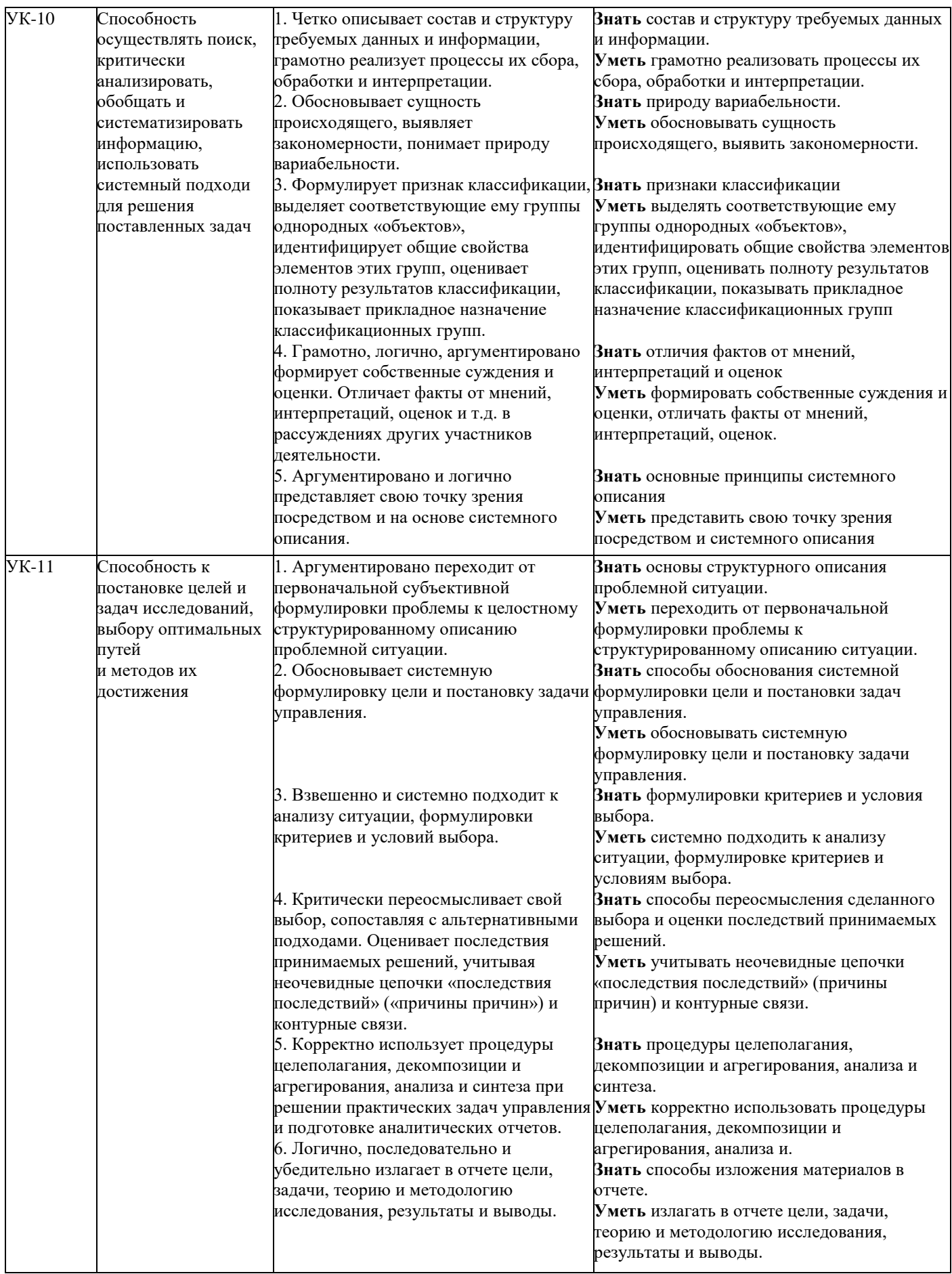

#### ТРЕБОВАНИЯ К ОФОРМЛЕНИЮ КОНТРОЛЬНОЙ РАБОТЫ

Оформление работы должно производиться по общим правилам ГОСТ7.32 -2017 в ред. изменения от 12.09.2018 г. «Отчет о научно-исследовательской работе. Структура и правила оформления».

задания контрольной работы Bce выполняются на языке программирования R, а результаты оформляются в виде Word-документа в текстовом редакторе на листах бумаги формата А4. Страницы, на которых излагается текст, должны иметь поля: верхнее и нижнее - не менее 20 мм; левое - не менее 30 мм; правое – не менее 10 мм; колонтитулы: верхний – 2; нижний –  $1.25.$ 

Титульный лист, образец оформления которого представлен в приложении №1, не нумеруется. Листы, на которых представлено решение задач контрольной работы, должны быть пронумерованы. Оформление решения каждой задачи должно содержать:

- 1) запись условия задачи;
- 2) запись математической модели задачи, выполненной с помощью редактора формул.

Пример формулы:

 $\hat{Y} = a + b_1 \cdot X_1 + b_2 \cdot X_2 = -24.02 + 0.38 \cdot X_1 + 1.68 \cdot X_2$ 

выполненного в программе Excel, в решения, 3) запись виде последовательности скриншотов, соответствующей этапам решения задачи, и текста, содержащего обоснования и объяснения решения задач на каждом этапе. Текст следует набирать через 1,5 интервал, шрифт Times New Roman, размер шрифта – min-13, max -14, в таблицах – размер шрифта – 12, в подстрочных сносках – размер шрифта 10. Подчеркивание слов и выделение их курсивом не допускается. В тексте должны быть ссылки на номера рисунков, в которых представлены скриншоты, соответствующие описываемым действиям. Под скриншотом указывается номер рисунка и его название. Пример оформления скриншота:

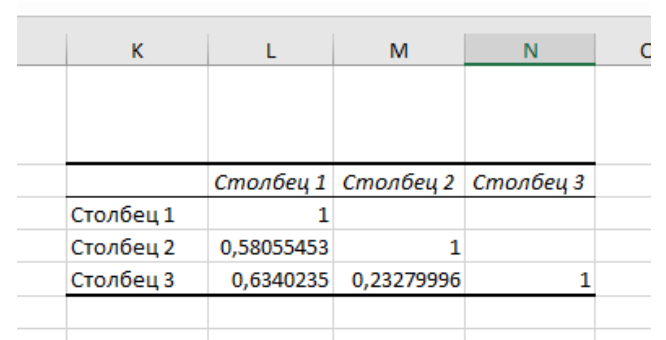

Рис.1. Корреляционная матрица

При наличии в работе таблицы ее наименование (краткое и точное) должно располагаться над таблицей без абзацного отступа в одну строку. Таблицу, как и рисунок, располагать непосредственно после текста, в котором они упоминаются впервые или на следующей странице. Таблицы в тексте следует нумеровать сквозной нумерацией арабскими цифрами по всему тексту. Если таблица вынесена в приложение, то она нумеруется отдельно арабскими цифрами с добавлением перед номером слова «Приложение» - Приложение 1.

Если таблица имеет заголовок, то он пишется с прописной буквы, и точка в конце не ставится. Разрывать таблицу и переносить часть ее на другую страницу можно только в том случае, если целиком не умещается на одной странице. При этом на другую страницу переносится и шапка таблицы, а также заголовок «Продолжение таблицы».

Пример оформления таблицы:

Таблица 1

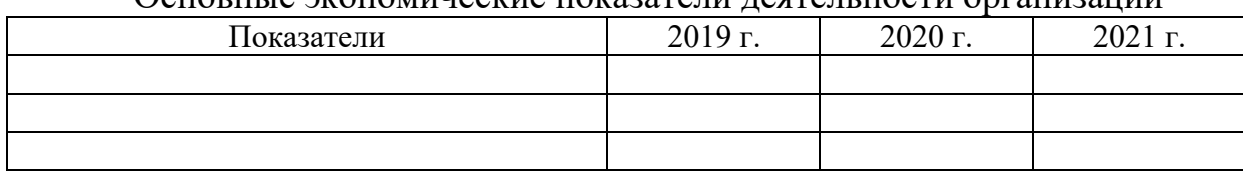

Основные экономические показатели деятельности организации

#### Приложение №1

#### **Образец титульного листа контрольной работы**

Федеральное государственное образовательное бюджетное учреждение высшего образования **«Финансовый университет при Правительстве Российской Федерации» (Финуниверситет)**

## **Калужский филиал Финуниверситета**

Кафедра «\_\_\_\_\_\_\_\_\_\_\_\_\_\_\_\_\_\_\_\_\_\_\_\_\_\_\_\_»

#### КОНТРОЛЬНАЯ РАБОТА

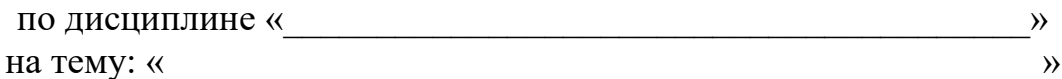

наименование темы или вариант задания

**Выполнил (а) студент (ка)** \_\_\_\_\_\_ курса, группы формы обучения

(очной, очно- заочной, заочной)

\_\_\_\_\_\_\_\_\_\_\_\_\_\_\_\_\_\_\_\_\_\_\_\_\_\_\_\_\_\_\_\_\_\_\_\_ (Ф.И.О. студента)

\_\_\_\_\_\_\_\_\_\_\_\_\_\_\_\_\_\_\_\_\_\_\_\_\_\_\_\_\_\_\_\_\_\_\_\_

#### **Проверил преподаватель:**

(ученая степень, звание, должность, Ф.И.О.)

Дата поступления работы на кафедру: Оценка:

 $2024r$ .  $2024r$ .

(зачтено/не зачтено) подпись преподавателя

\_\_\_\_\_\_\_\_\_\_\_\_\_\_\_\_ \_\_\_\_\_\_\_\_\_\_\_\_\_